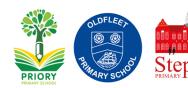

## **Teach Computing: Sequence of Learning**

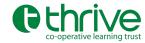

| Computing Units |                                      |                         |                                 |                                           |                                 |                         |
|-----------------|--------------------------------------|-------------------------|---------------------------------|-------------------------------------------|---------------------------------|-------------------------|
|                 | Computing<br>Systems and<br>networks | Data and<br>Information | Programming A                   | Programming B                             | Creating Media                  | Creating Media          |
| Year 1          | Technology around us                 | Grouping data           | Moving a robot                  | Programming animations                    | Digital painting                | Digital writing         |
| Year 2          | IT around us                         | Pictograms              | Robot algorithms                | Programming quizzes                       | Digital photography             | I Digital music         |
| Year 3          | Connecting computers                 | Branching databases     | Sequencing sounds               | Connecting Events and actions in programs | Desktop<br>publishing           | Stop-frame<br>animation |
| Year 4          | The Internet                         | Data logging            | Repetition in shapes            | Repetition in games                       | Audio production                | Photo editing           |
| Year 5          | Systems and searching                | Flat-file<br>databases  | Selection in physical computing | Selection in quizzes                      | Introduction to vector graphics | Video<br>production     |
| Year 6          | Communication and collaboration      | Spreadsheets            | Variables in games              | Sensing<br>movement                       | 3D modelling                    | Web page creation       |

|        | e-safety Coverage                                                                                                    |                                                                                                    |                                                                                                    |  |  |  |  |  |  |
|--------|----------------------------------------------------------------------------------------------------|----------------------------------------------------------------------------------------------------|----------------------------------------------------------------------------------------------------|--|--|--|--|--|--|
|        | Content                                                                                                    | Contact                                                                                                    | Conduct                                                                                                    |  |  |  |  |  |  |
| Year 1 | <ul><li>App purchasing</li><li>Upsetting images</li></ul>                                                                                                  | <ul><li>Unkind comments</li><li>Online strangers</li></ul>                                                         | <ul><li>What is personal information?</li><li>What is an avatar?</li></ul>                                                                                                    |  |  |  |  |  |  |
| Year 2 | <ul><li>Pop-Ups</li><li>Who to tell? (Inappropriate content)</li></ul>                                                                                     | <ul> <li>Impact of/Responding to<br/>cyberbullying</li> <li>Understanding<br/>manipulative behaviour</li> </ul>    | <ul><li>When is it ok to share?</li><li>Offline behaviour vs. online behaviour</li></ul>                                                                                                    |  |  |  |  |  |  |
| Year 3 | <ul><li>Scam spotters</li><li>Inappropriate content<br/>(revision)</li></ul>                                                                               | <ul> <li>Warning signs/expressing opinions</li> <li>Identifying different forms of manipulative tactics</li> </ul> | <ul> <li>Who should we share with?</li> <li>Why do we have passwords? Generating a strong password</li> <li>Spotting the signs (screen time)</li> <li>Modifying our online avatars</li> </ul> |  |  |  |  |  |  |
| Year 4 | <ul><li>Downloading (revision)</li><li>Inappropriate content<br/>(revision)</li></ul>                                                                      | <ul> <li>Communicating online vs. communicating offline</li> <li>Like/Admire vs. trust</li> </ul>                  | <ul> <li>Digital Footprint</li> <li>Evaluating passwords</li> <li>Maintaining a balance</li> <li>Examining online profiles</li> </ul>                                                         |  |  |  |  |  |  |
| Year 5 | Sharing content                                                                                                    | <ul><li>Respect/Disrespect</li><li>Motives</li></ul>                                                               | <ul> <li>Digital Footprint/Personal<br/>Information (revision)</li> <li>Passwords (revision)</li> <li>Analysing online profiles</li> </ul>                                                    |  |  |  |  |  |  |
| Year 6 | <ul> <li>Ephemeral &amp; Expiring content (revision)</li> <li>What's the safest choice? (Video chat/Webcams)</li> <li>Fake vs. real/reliability</li> </ul> | <ul><li>Why does cyberbullying<br/>happen? Anonymity</li><li>Grooming (revision)</li></ul>                         | <ul> <li>Digital Footprint/Personal<br/>Information (revision)</li> <li>Creating online profiles</li> </ul>                                                                                   |  |  |  |  |  |  |

|    | Computing systems and networks                                                                                                  | Creating Media                                                                                                    | Creating Media                                                                                              | Data and Information                                              | Programming A                                                        | Programming B                                                                                                    |
|----|----------------------------------------------------------------------------------------------------|----------------------------------------------------------------------------------------------------|----------------------------------------------------------------------------------------------------|-------------------------------------------------------------------|----------------------------------------------------------------------|----------------------------------------------------------------------------------------------------|
| Y1 | Technology around us  Technology Desktop Laptop Computer Mouse Trackpad Login Username Password Keyboard Edit                   | Digital painting  Paint tools- fill, brush, shape, line undo Save Retrieve                                                                                               | Digital writing  Word processor Keys Space Backspace Caps Lock Bold Italic Underline Double click Font Undo | Grouping Data  Object Label Group Data Properties Classify        | Moving a robot  Robot Direction Command Sequence Predict Program Run | Programming animations  Sprite Programming Start block Algorithm Value Programming area Programming block Animation |
| Y2 | IT around us  Information technology Device Examples of IT- Barcode scanner, printer, tablet, chip and pin machine, card reader | Digital Photography  Capture Digital photograph Portrait Landscape Format Photography composition Retake Artificial light Natural light Camera focus Effects Edit Adjust | Digital Music  Rhythm Rhythm pattern Pitch Musical pattern Sequence of notes                                | Pictograms Pictogram Tally Count Compare Attributes Block diagram | Robot algorithms Outcome Algorithm Execute (run)                     | Programming quizzes  Green flag (Within scratch Jr.)  Background  Modify  Debug                                     |
| Y3 | Connecting computers                                                                                                    | Animation                                                                                                    | Desktop publishing                                                                                          | Branching databases                                               | Sequencing music                                                     | Events and actions in programs                                                                                      |
|    | Input<br>Process                                                                                                    | Animation<br>Frame                                                                                                    | Adobe<br>Text                                                                                               | Tree structure Branching database                                 | Scratch<br>Backdrop                                                  | Event                                                                                                    |

| Y4 | Output Network Network components Server Wireless Access Point Network switch  The internet  Router World Wide Web Online content | Stop-frame animation Storyboard Sequence of frames Onion skinning  Audio editing Input device Output device Microphone                  | Image Desktop publishing Return Shift Template Page orientation Placeholder Layout  Photo editing  Rotate Crop Filter | Data logging  Data logger Data set Data collection | Code Motion block Event block Motion Stage  Repetition in shapes  Logo (website used) Logo command Code snippet | Action Code Programming extension Pen extension Pen down block Bugs Debugging Outcome Pen trail Set up block Repetition in games  Count-controlled loop Loop Snippet of code |
|----|----------------------------------------------------------------------------------------------------|----------------------------------------------------------------------------------------------------|----------------------------------------------------------------------------------------------------|----------------------------------------------------|----------------------------------------------------------------------------------------------------|----------------------------------------------------------------------------------------------------|
|    |                                                                                                    | Copyright Recording Podcast Soundwave view 'Trim' recording Import Align Layers (in recording) Sound effect Background music Audio file | Colour effect Cloning Photo retouch Duplicate Combined image                                                          | Sensors Data points Data file Logged data          | Repeat Loop Count controlled loop Decompose/ decomposition Procedures                                           | Infinite loop Event block Code blocks                                                                                                    |
| Y5 | Systems and searching                                                                                                    | Video production                                                                                                    | Introduction to vector graphics                                                                                       | Flat file database                                 | Selection in physical computing                                                                                 | Selection in quizzes                                                                                                    |
|    | Digital system                                                                                                    | Visual media                                                                                                    | [,, ,                                                                                                    | Record                                             |                                                                                                    | Conditions                                                                                                    |
|    | Physical connection                                                                                                    | Store                                                                                                    | Vector                                                                                                    | Field                                              | Crumble controller                                                                                              | 'ifthenelse' structure                                                                                                    |
|    | Electronic connection                                                                                                    | Retrieve                                                                                                    | Vector drawing                                                                                                    | Database                                           | Programming                                                                                                    | Program flow                                                                                                    |
|    | Computer system                                                                                                    | Export                                                                                                    | Alignment grid                                                                                                    | Sorting                                            | environment                                                                                                    | Branching structure                                                                                                    |

|    | Search engine Rank Web search Web crawler Search engine index Content creator                                                                                                    | Reshoot                                                                                                    | Resize handle Zoom tool Layers Duplicate (images) Group and ungroup (images)       | Grouping                                                                                                    | Circuit Microcontroller Crumble Sparkle Component Infinite loop Count-controlled loop Condition Conditional loop Selection Action | Setup code                                                                                                    |
|----|----------------------------------------------------------------------------------------------------|----------------------------------------------------------------------------------------------------|------------------------------------------------------------------------------------|----------------------------------------------------------------------------------------------------|----------------------------------------------------------------------------------------------------|----------------------------------------------------------------------------------------------------|
| Y6 | Communication and collaboration  Web address IP address Domain Name Server (DNS) Data packet Header Data payload Copyright Internet communication Internet collaboration Security Privacy | Web page creation  HTML code Web layout Copyright Copyright-free Fair use Navigation path Hyperlink User experience | 3D modelling  3D model Three dimensions Lift Lower Workplane Recolour Placeholders | Introduction to databases  Data input Spreadsheet Cell Cell format Produce calculated data Formula Cell references Duplicate | Variables in games  Variable Program variable Value                                                                               | Sensing movement  Micro:bit Input, process, output device Emulator Controllable device Selection Accelerometer Operand |